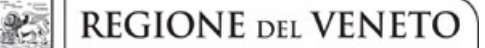

#### **ALLEGATO A1** DGR nr. 1999 del 06 dicembre 2016

## **ALLEGATO 1**

## **Giunta Regionale**

Area Bilancio Affari Generali Demanio Patrimonio e Sedi - Sezione Affari Generali e FAS-FSC Direzione Ricerca Innovazione ed Energia - Direzione Ricerca Innovazione ed Energia

Fondo Sviluppo e Coesione - FSC (ex Fondo Aree Sottoutilizzate - FAS) 2007-2013 Delibera CIPE 166/2007, 1/2009 e 1/2011, per l'attuazione del QSN e programmazione FAS D.Lgs 88l2011, cambio denominazione del Fondo da FAS a FSC. PAR FSC 2007-2013 della Regione Veneto, adottato con DGR n. 1186 del 26 luglio 2011 Manuale per il Sistema di Gestione e Controllo approvato con DGR n. 487 del 16/04/2013.

# **MODELLO PER IL CARTELLO DI CANTIERE**

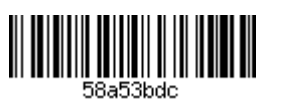

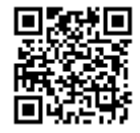

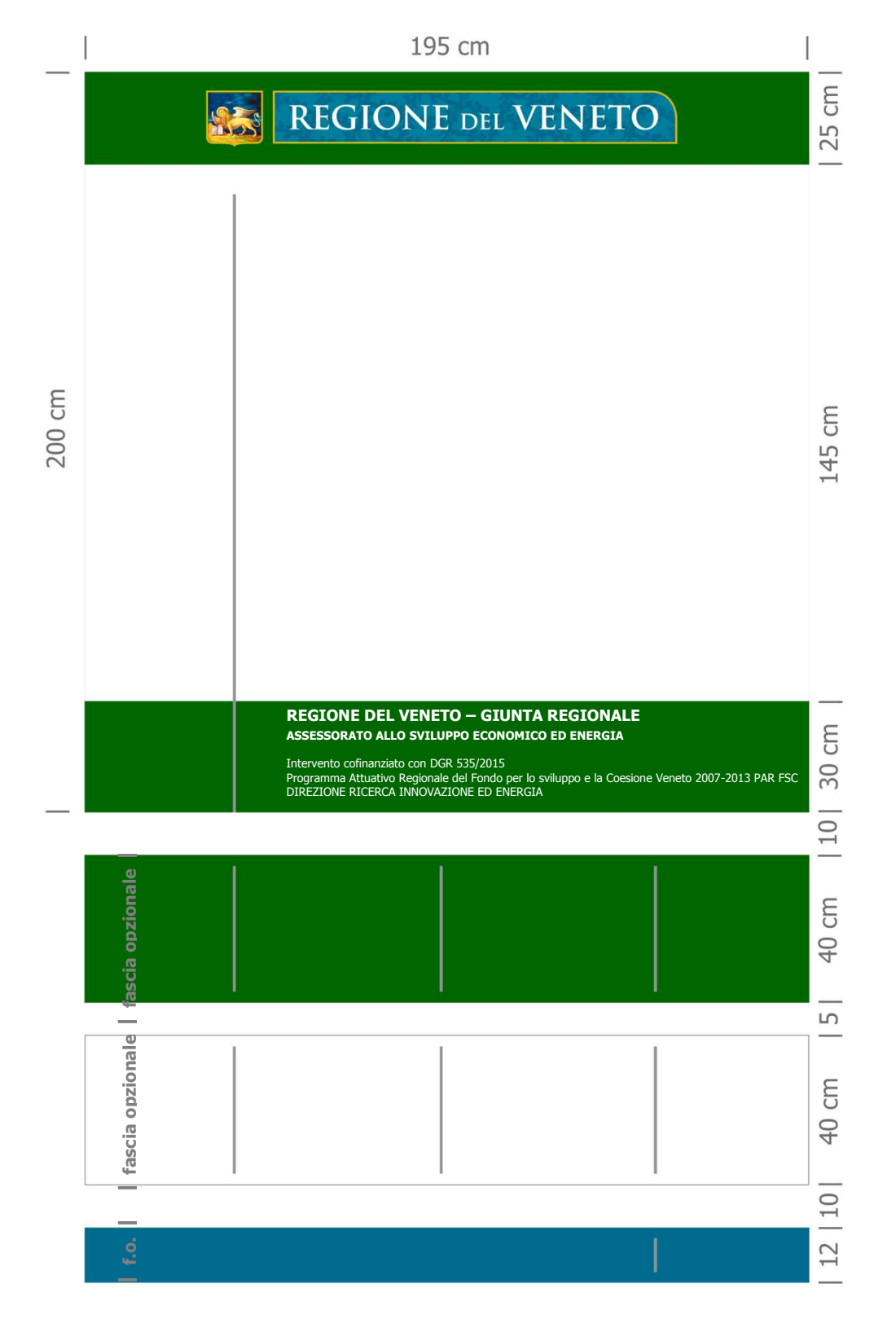

# **MISURE E PROPORZIONI**

Il cartello di cantiere dovrà rispettare le misure e proporzioni indicate nella figura.

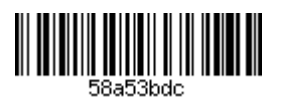

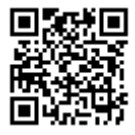

#### **COLORI**

Il verde delle fasce dovrà rispettare i codici cromatici definiti per l'Immagine coordinata della Regione Veneto.

-  $RGB$ :  $Red 0 - Green 102 - Blue 0$ 

- Quadricromia: Cyan 81 - Magenta 21 - Yellow 100 - Black 28

Per la riproduzione monocromatica (avendo a disposizione solo il colore nero): delimitare con un filetto nero l'area delle fasce (a sfondo bianco o grigio chiaro) ed inserire nella fascia superiore il Logotipo regionale, in colore nero su sottofondo bianco.

#### LOGO, TIPO DI CARATTERE ED ALLINEAMENTO DEI CONTENUTI

Il Logotipo della Regione del Veneto, posizionato al centro della fascia superiore verde, dovrà essere di colore Pantone n. 315 con retino al 70% e sottofondo di leoni stilizzati.

Per le informazioni ed i dati relativi all'intervento, che vanno inseriti esclusivamente nel grande spazio bianco di destra, dovrà essere utilizzato il Font Tahoma in colore grigio scuro/carbon (RGB tra 55 e 65). Fanno eccezione solo l'indicazione del committente e dell'oggetto dell'intervento, da realizzarsi in maiuscolo nel medesimo colore, ma utilizzando il Font Aria Black. In quest'area non sono ammessi stemmi o logo.

La dicitura completa dell'assessorato regionale competente, va riportata in maiuscolo, nella fascia inferiore verde, utilizzando il Font Arial Black in colore bianco.

Per gli altri testi ed informazioni della fascia inferiore verde, utilizzare il Font Tahoma, in colore bianco.

L'allineamento orizzontale a sinistra di tutti i testi del cartello, va effettuato utilizzando come riferimento l'inizio della sola barra dei leoni stilizzati del Logotipo della Regione Veneto. L'allineamento verticale (centrato) di testi ed informazioni, va invece effettuato per fasce.

Nello spazio/colonna bianco di sinistra, divisa dallo spazio di destra da un filetto di colore grigio, allineato orizzontalmente, con l'estremità inferiore dello scudo regionale, va inserito nella parte alta l'eventuale stemma o logo del committente/beneficiario del finanziamento regionale, mentre, staccati, più in basso, a partire dal fondo il logo degli eventuali altri soggetti istituzionali o sponsor che contribuiscono economicamente alla realizzazione dell'intervento.

In quest' area non sono ammessi logo di studi ed imprese coinvolti nella realizzazione dell'opera.

## LE FASCE OPZIONALI, PER RENDERING, I LOGO DELLE IMPRESE ED I LINK **MULTIMEDIALI**

Sotto il Cartello di Cantiere è possibile aggiungere apposite fasce, secondo l'ordine, le dimensioni ed i modelli indicati in figura, a sfondo verde per rendering-foto-disegni, a sfondo bianco per logoinformazioni sulle imprese e studi coinvolti nella realizzazione dell'intervento, a sfondo azzurroacqua per i link a contenuti multimediali.

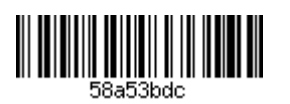

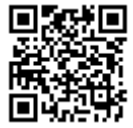

Le fasce sono opzionali e quindi non obbligatorie, possono esserci tutte o essere presenti in parte, tuttavia se nell'ambito del cartello di cantiere, si sceglie di inserire alcuni logo di imprese, immagini di progetto, indicazioni di siti, è necessario seguire l'ordine e le indicazioni stabilite.

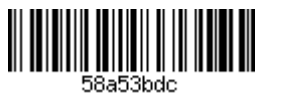

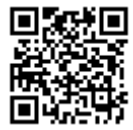